# <span id="page-0-0"></span>Languages for Informatics 11 – Multi-Threading

Department of Computer Science University of Pisa Largo B. Pontecorvo 3 56127 Pisa

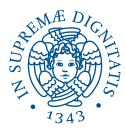

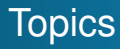

- Linux programming environment (2h)
- Introduction to C programming (12h)
- Basic system programming in Linux (10h)
	- Signals and Error Handling
	- <sup>2</sup> Low-Level System Calls in C
	- <sup>3</sup> Multi-Tasking in C
	- **Multi-Threading in C**
	- <sup>5</sup> Machine-To-Machine Communication in C

# **Overview**

# **[Shared Memory](#page-3-0)**

- 2 [PThread Management](#page-14-0)
	- [Creating and Terminating Threads](#page-15-0)
	- [Passing Arguments to Threads](#page-35-0)
	- [Joining and Detaching Threads](#page-39-0)
- **[Mutex Synchronization](#page-52-0)** 
	- [Creating and Destroying Mutexes](#page-62-0)
	- [Locking and Unlocking Mutexes](#page-0-0)
- [Semaphore Synchronization](#page-0-0)
	- 5 [Synchronization by Condition Variables](#page-0-0)

## <span id="page-3-0"></span>**[Shared Memory](#page-3-0)**

- **[PThread Management](#page-14-0)** 
	- [Creating and Terminating Threads](#page-15-0)
	- **[Passing Arguments to Threads](#page-35-0)**
	- [Joining and Detaching Threads](#page-39-0)

### **[Mutex Synchronization](#page-52-0)**

- [Creating and Destroying Mutexes](#page-62-0)
- [Locking and Unlocking Mutexes](#page-0-0)
- [Semaphore Synchronization](#page-0-0)
- 5 [Synchronization by Condition Variables](#page-0-0)

#### [Shared Memory](#page-3-0)

[PThread Management](#page-14-0) [Mutex Synchronization](#page-52-0) [Semaphore Synchronization](#page-0-0) [Synchronization by Condition Variables](#page-0-0)

## Processes and Threads

Suppose

- **sewing needles are processors**
- and **thread in a programs as thread fiber**.
- If you had two needles but only one thread, one needle is idle (waste of time)
- if you split the thread into two, one needle can continue sewing even if the other is busy with one button (blocking  $I/O$

## Processes and Threads (cont'd)

- A computer program becomes a **process** when it is loaded from some store into the computer's memory and begins execution.
	- A process can be executed by a processor or a set of processors.
- A **thread** is a sequence of instructions within a program that can be **executed independently** of other code.
	- threads contain only necessary information, such as a **stack**, a **copy of the registers**, **program counter** and thread specific data to allow them to be **scheduled individually**.
	- Other data, like **address space, is shared within the process** among all threads.

Real Operating Systems

- One or many address spaces
- One or many threads per address space

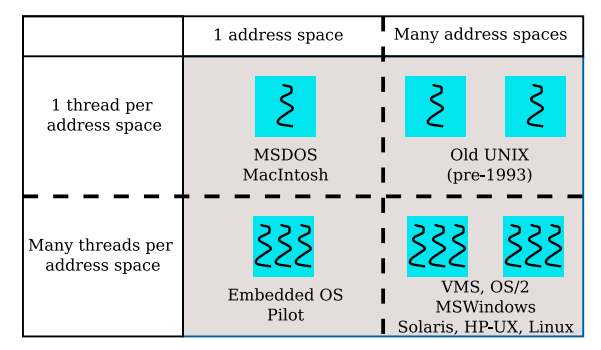

Multiple threads may run under multiple processes and communicate within the process.

## An illustrative example

• Suppose we want to multiply a  $M \times N$ -dim. matrix with a *N*-dim. vector,

$$
[\mathbf{x}]_m = \sum_{n=1}^N [\mathbf{A}]_{m,n} [\mathbf{b}]_n
$$

 $\equiv$   $\equiv$ 

For,  $M = 40$  and  $N = 2e6$  on Intel Celeron J4105 with 4 threads/core: Execution time: 0.660 s

An illustrative example (cont'd)

• Suppose we want to multiply a  $M \times N$ -dim. matrix with a *N*-dim. vector,

$$
[\mathbf{x}]_m = \sum_{n=1}^N [\mathbf{A}]_{m,n} [\mathbf{b}]_n
$$

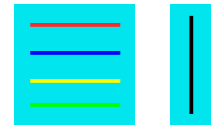

For,  $M = 40$  and  $N = 2e6$  on Intel Celeron J4105 with 4 threads/core: Execution time: 0.183 s

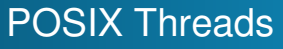

- Before the POSIX standard, each computer vendor would implement its own thread library and the resulting programs were not portable across different computer systems.
- POSIX Threads (**PThreads**) are a **standard for Unix-like** operating systems.
- A library that can be linked with C programs.
- Specifies an application programming interface (API) for multi-threaded programming

# The PThread API

- The original Pthreads API was defined in the ANSI/IEEE POSIX 1003.1 - 1995 standard. The POSIX standard has continued to evolve and undergo revisions, including the Pthreads specification.
- Subroutines comprising the Pthreads API:
	- **1** Thread management: routines that create, detach, join threads. They also include functions to set/query thread attributes.
	- <sup>2</sup> **Mutexes**: routines for synchronization, i.e. "mutual exclusion", to create, destroy, lock and unlock mutexes.
	- **3 Condition variables:** routines for Communications between threads that share a mutex.

[Creating and Terminating Threads](#page-15-0) [Passing Arguments to Threads](#page-35-0) [Joining and Detaching Threads](#page-39-0)

**[Shared Memory](#page-3-0)** 

- [PThread Management](#page-14-0)
	- [Creating and Terminating Threads](#page-15-0)
	- [Passing Arguments to Threads](#page-35-0)
	- [Joining and Detaching Threads](#page-39-0)
- **[Mutex Synchronization](#page-52-0)** 
	- [Creating and Destroying Mutexes](#page-62-0)
	- [Locking and Unlocking Mutexes](#page-0-0)
- [Semaphore Synchronization](#page-0-0)
- 5 [Synchronization by Condition Variables](#page-0-0)

[Creating and Terminating Threads](#page-15-0) [Passing Arguments to Threads](#page-35-0) [Joining and Detaching Threads](#page-39-0)

# **[Shared Memory](#page-3-0)**

- 2 [PThread Management](#page-14-0)
	- [Creating and Terminating Threads](#page-15-0)
	- **[Passing Arguments to Threads](#page-35-0)**
	- **•** [Joining and Detaching Threads](#page-39-0)

### **[Mutex Synchronization](#page-52-0)**

- [Creating and Destroying Mutexes](#page-62-0) • [Locking and Unlocking Mutexes](#page-0-0)
- [Semaphore Synchronization](#page-0-0)
- 5 [Synchronization by Condition Variables](#page-0-0)

[Creating and Terminating Threads](#page-15-0) [Passing Arguments to Threads](#page-35-0) [Joining and Detaching Threads](#page-39-0)

# Creating and Terminating Threads

#### **Routines**

**pthread create** (&thread,&attr,start routine,arg) **pthread exit** (status) **pthread cancel** (thread) **pthread attr init** (attr) **pthread attr destroy** (attr)

[Creating and Terminating Threads](#page-15-0) [Passing Arguments to Threads](#page-35-0) [Joining and Detaching Threads](#page-39-0)

# <span id="page-14-0"></span>Creating Threads

- Initially, your main() program comprises a single, default thread.
	- More threads can be created by the programmer
- **pthread create()** creates a new thread and makes it executable
	- **can be called any number of times** from anywhere within your code.
	- Once created, **threads are peers**, and may create other threads.
	- The *maximum number* of threads that may be created by a process is implementation dependent.

[Creating and Terminating Threads](#page-15-0) [Passing Arguments to Threads](#page-35-0) [Joining and Detaching Threads](#page-39-0)

## <span id="page-15-0"></span>Creating Threads **Arguments**

#### **pthread create()** arguments

- $\bullet$  thread: A unique identifier for the new thread returned by the subroutine.
- attr: An opaque attribute object to specify a thread attributes object, or NULL for the default values.
- **e** start routine: the C function that the thread will execute once it is created.
- $\bullet$  arg: A single argument that may be passed to start\_routine, passed by reference as a pointer cast of type void or NULL

[Creating and Terminating Threads](#page-15-0) [Passing Arguments to Threads](#page-35-0) [Joining and Detaching Threads](#page-39-0)

## Creating Threads **Attributes**

- Set attributes for a newly created thread through special bit-variable of the type  $\not$ thread attr t.
- **•** Define variable

pthread\_attr\_t attr;

See also

**pthread attr init(&attr);**

Default values available at

<https://man7.org/linux/man-pages>, Section 3.

#### Creating Threads Attributes - Default Values

[Creating and Terminating Threads](#page-15-0) [Passing Arguments to Threads](#page-35-0) [Joining and Detaching Threads](#page-39-0)

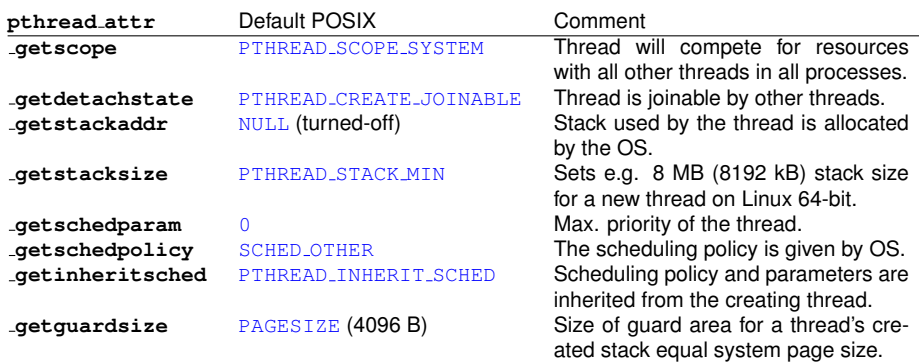

#### There is **no need** to change MOST of the default values.

[Creating and Terminating Threads](#page-15-0) [Passing Arguments to Threads](#page-35-0) [Joining and Detaching Threads](#page-39-0)

# Terminating Threads

- void **pthread exit()** causes the current thread to exit and free any thread-specific resources it is taking.
- Thread can terminate in several ways :
	- The thread returns normally from its starting routine. Its work is done.
	- The thread makes a call to the **pthread exit** subroutine whether its work is done or not.
	- The thread is canceled by another thread via the **pthread cancel** routine.
	- If **main()** finishes first, without calling **pthread exit** explicitly itself

[Creating and Terminating Threads](#page-15-0) [Passing Arguments to Threads](#page-35-0) [Joining and Detaching Threads](#page-39-0)

### Pthread Creation and Termination Example

```
#include <pthread.h>
#include <stdio.h>
#include <stdlib.h>
#define NUM_THREADS 5
void *PrintHello(void *threadid) {
   long tid;
   tid = (long)threadid;
   printf("Hello World! It's me, thread #%ld!\ n", tid);
   pthread exit(NULL);
}
int main(int argc, char *argv[]) {
   pthread t threads [NUM THREADS];
   int rc;
   long t:
   for(t=0;t<NUM_THREADS;t++) {
     printf("In main: creating thread %ld\ n", t);
     rc = pthread create(&threads[t], NULL, PrintHello, (void *)t);
     if (rc) {
       printf("ERROR; return code from pthread_create() is \delta d \nightharpoonup r, rc);
       exit(-1);
       }
     }
   pthread exit (NULL); /* finally, just exit w/o return value */
}
```
[Creating and Terminating Threads](#page-15-0) [Passing Arguments to Threads](#page-35-0) [Joining and Detaching Threads](#page-39-0)

### Pthread Creation and Termination Example (cont'd)

Compile and Run

bash[˜](~)\$ **gcc helloworld5.c -Wall -lpthread** bash[˜](~)\$ **./a.out**

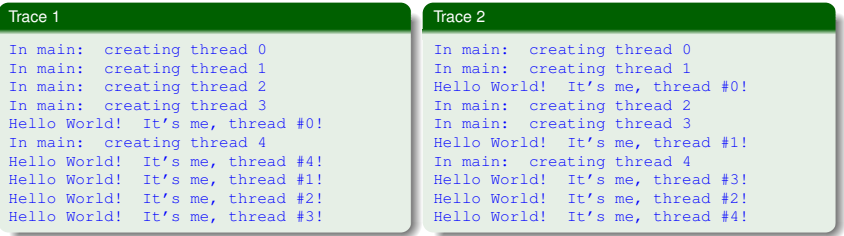

[Creating and Terminating Threads](#page-15-0) [Passing Arguments to Threads](#page-35-0) [Joining and Detaching Threads](#page-39-0)

## **[Shared Memory](#page-3-0)**

- 2 [PThread Management](#page-14-0)
	- [Creating and Terminating Threads](#page-15-0)
	- [Passing Arguments to Threads](#page-35-0)
	- **•** [Joining and Detaching Threads](#page-39-0)

## **[Mutex Synchronization](#page-52-0)**

- [Creating and Destroying Mutexes](#page-62-0) • [Locking and Unlocking Mutexes](#page-0-0)
- [Semaphore Synchronization](#page-0-0)
- 5 [Synchronization by Condition Variables](#page-0-0)

[Creating and Terminating Threads](#page-15-0) [Passing Arguments to Threads](#page-35-0) [Joining and Detaching Threads](#page-39-0)

## Passing Arguments to Threads

- The **pthread create()** routine permits the programmer to **pass one argument to the thread** start routine.
- For cases where **multiple arguments** must be passed, this limitation is easily overcome by creating a **structure** containing the arguments, and then passing a pointer to that structure in the **pthread create()** routine.
- All arguments must be passed by reference and cast to  $(void *).$

#### **Note**

Make sure that all passed data is thread safe, i.e. can not be changed by other threads.

[Creating and Terminating Threads](#page-15-0) [Passing Arguments to Threads](#page-35-0) [Joining and Detaching Threads](#page-39-0)

### Passing Arguments to Threads Example

```
#include <pthread.h>
#include <stdio.h>
#include <stdlib.h>
#define NUM_THREADS 5
struct thread_data {
   int thread_id;
   char * message;
 };
void *PrintHello(void *threadarg) {
   int tid;
   char *hello_msg;
   struct thread data *my_data;
   my data = (struct thread data *) threadarg:
   tid = my_data->thread_id;
   hello_msg = my_data->message;
   printf("Thread %d: %s \n", tid, hello msq);
   pthread_exit(NULL);
}
```
[Creating and Terminating Threads](#page-15-0) [Passing Arguments to Threads](#page-35-0) [Joining and Detaching Threads](#page-39-0)

### Passing Arguments to Threads Example

```
int main(int argc, char *argv[]) {
  char *messages[NUM_THREADS];
 struct thread_data thread_data_array[NUM_THREADS]; //array of struct
 messages[0] = "English: Hello World!";
  ...
 pthread_t threads[NUM_THREADS];
 int rc; long t;
  for(t=0;t<NUM THREADS;t++) {
    printf("In main: creating thread %ld\n", t);
    thread_data_array[t].thread_id = t;
    thread data array[t].message = messages[t];
    rc = pthread create(&threads[t], NULL, PrintHello, (void *) &thread_data_array[t]);
    if (rc) {
      printf("ERROR; return code from pthread create() is \delta d\ln", rc);
      exit(-1);
      }
    }
  pthread_exit(NULL);
}
```
[Creating and Terminating Threads](#page-15-0) [Passing Arguments to Threads](#page-35-0) [Joining and Detaching Threads](#page-39-0)

## **[Shared Memory](#page-3-0)**

## 2 [PThread Management](#page-14-0)

- [Creating and Terminating Threads](#page-15-0)
- **[Passing Arguments to Threads](#page-35-0)**
- [Joining and Detaching Threads](#page-39-0)

### **[Mutex Synchronization](#page-52-0)**

- [Creating and Destroying Mutexes](#page-62-0) • [Locking and Unlocking Mutexes](#page-0-0)
- [Semaphore Synchronization](#page-0-0)
- 5 [Synchronization by Condition Variables](#page-0-0)

[Creating and Terminating Threads](#page-15-0) [Passing Arguments to Threads](#page-35-0) [Joining and Detaching Threads](#page-39-0)

# Joining and Detaching Threads

#### **Routines**

#include  $\lt$ pthread.h>

- int p th r e a d \_join ( p th r e a d t th r e a d, void \*\* v a l u e \_p t r ) ;
- $int$  pth read detach ( pth r ead  $_t$  th read );
- int pthread\_attr\_setdetachstate(pthread\_attr\_t \*attr, int detachstate);

```
int pthread_attr_getdetachstate (const pthread_attr_t *attr, int
    ∗ d et a c h st at e ) ;
```
- **Joining** is one way to accomplish synchronization between threads.
- Two other synchronization methods, *mutexes and condition variables*, come later.

[Creating and Terminating Threads](#page-15-0) [Passing Arguments to Threads](#page-35-0) [Joining and Detaching Threads](#page-39-0)

# Joining Threads

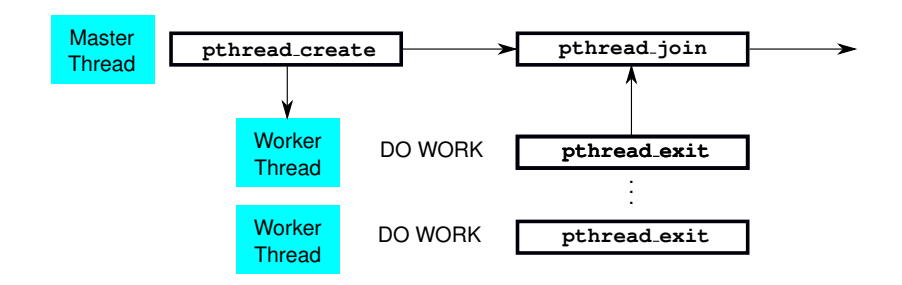

- The **pthread join()** subroutine blocks the calling thread until the specified threadID thread terminates.
- When the target is terminated by **pthread exit(** void **\*rval ptr)**, the return value in the argument is accessible by **pthread join()**.

[Creating and Terminating Threads](#page-15-0) [Passing Arguments to Threads](#page-35-0) [Joining and Detaching Threads](#page-39-0)

# Joining Threads (cont'd)

- POSIX standard specifies that threads should be created as joinable.
- Consider **explicitly creating it as joinable**. This provides portability as not all implementations may create threads as joinable by default.

#### **Procedure**:

- <sup>1</sup> Declare a pthread attribute variable of the pthread attr t data type
- <sup>2</sup> Initialize the attribute variable with **pthread attr init()**
- <sup>3</sup> Set the attribute detached status with

**pthread attr setdetachstate()**

4 When done, free library resources used by the attribute with **pthread attr destroy()**

[Creating and Terminating Threads](#page-15-0) [Passing Arguments to Threads](#page-35-0) [Joining and Detaching Threads](#page-39-0)

#### Example Matrix-Vector Multiplication revisited

```
#include <stdio.h>
#include <stdlib.h>
#include <pthread.h>
#include <sys/time.h>
/* Global variables */
     MAX THREAD:
int M, N;
double** A;
double* b;
double* x;
void *matvec_mlt(void* junk) { //assign rows to threads
  long my_junk = (long) junk;
  int i, \exists;
  int local_m = M/MAX_THREAD;
  int my_first_row = my_junk*local_m;
  int my_last_row = my_first_row + local_m - 1;
   for (i = my_first_row; i <= my_last_row; i++) {
     x[i] = 0.0;for (j = 0; j < N; j++)x[i] += A[i][j]*b[j];
   }
  pthread_exit(NULL);
}
```
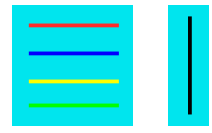

[Creating and Terminating Threads](#page-15-0) [Passing Arguments to Threads](#page-35-0) [Joining and Detaching Threads](#page-39-0)

#### Example Matrix-Vector Multiplication revisited

}

```
int main(int argc, char* argv[]) \{if(argc != 4) {
       fprintf(stderr, "Usage: %s <rows> <cols> <threads>\n", argv[0]); return 1;
     }
 M = \text{atoi}(\text{argv}[1]); N = \text{atoi}(\text{argv}[2]);
 int i, j, rc; long t; //thread index
 void *status; // return status obtained by thread join
 pthread t* thread handles;
 pthread attr t attr;
 MAX THREAD = atoi(argv[3]); //variable number of threads
  thread_handles = malloc(MAX_THREAD*sizeof(pthread_t));
  pthread_attr_init(&attr); //reset to default.
  pthread attr_setdetachstate(&attr, PTHREAD_CREATE_JOINABLE);
  \ldots /* allocate memory dynamically to A,b,x + assign values */
  for (t = 0; t < \text{MAX THEN: } t++) {
    rc = pthread create(&thread handles[t], &attr, matvec mlt, (void *) t);
    if (rc) perror("thread create");
  }
  pthread attr destroy(&attr); /* Free attribute and wait for the other threads */
  for (t = 0; t < \text{MAX THEN: } t++) {
    rc = pthread_join(thread_handles[t], &status);
    if (rc) perror("thread join");
    printf("Main: completed join with thread %ld having a status of %ld\n",t,(long)status);
  }
  ... /* print result */
  free(A); free(b); free(x);
  free(thread_handles); pthread_exit(NULL); return 0;
```
[Creating and Terminating Threads](#page-15-0) [Passing Arguments to Threads](#page-35-0) [Joining and Detaching Threads](#page-39-0)

### Example Matrix-Vector Multiplication revisited

#### shell

```
bash˜$ gcc mv mlt thread.c -Wall -lpthread
bash˜$ ./a.out 2 2 2
Main: completed join with t 0 having a status of 0
Main: completed join with t 1 having a status of 0
A[0][0] = 33.00A[0][1] = 36.00A[1][0] = 27.00A[1][1] = 15.00b[0] = 43.00b[1] = 35.00x[0] = 2679.00x[1] = 1686.00
```
[Creating and Terminating Threads](#page-15-0) [Passing Arguments to Threads](#page-35-0) [Joining and Detaching Threads](#page-39-0)

### Example Threads with return value

```
int ret[MAX_NUMBER_THREAD];
void *matvec_mlt(void* junk) {
   ...
   ret[my_junk] = <some_value_to_be_returned> ;
   pthread_exit(&ret[my_junk]);
   return NULL;
}
int main(int argc, char* argv[]) {
  int *ptr[MAX_THREAD];
  ...
  for (t = 0; t < MAX THREAD; t++)
    pthread_join(thread_handles[t], (void**)&ptr[thread]);
  for (t = 0; t < \text{MAX} THREAD; t++)
    printf("\n return value from thread = \alpha \in \mathbb{R}", *ptr[thread]);
}
  ...
```
[Creating and Terminating Threads](#page-15-0) [Passing Arguments to Threads](#page-35-0) [Joining and Detaching Threads](#page-39-0)

# Detaching Threads

The **pthread detach()** routine can be used to explicitly detach a thread **even though it was created as joinable.**

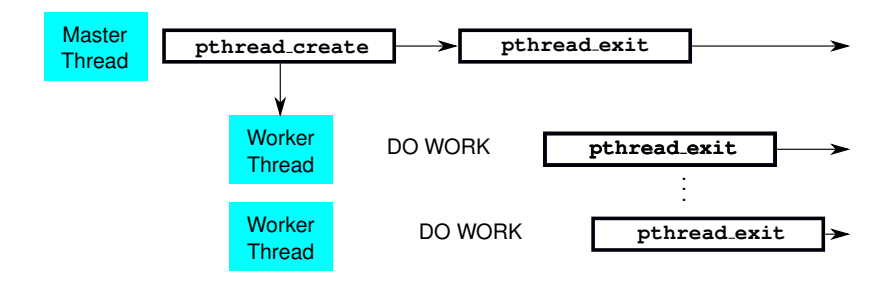

```
Shared Memory
               PThread Management
              Mutex Synchronization
         Semaphore Synchronization
Synchronization by Condition Variables
                                         Creating and Terminating Threads
                                         Passing Arguments to Threads
                                         Joining and Detaching Threads
```
### Example Demo

```
#include <br> <math>\leftarrow</math> 20th read. h\#include \ltstdio.h>
#include \langleunistd.h\rangle //sleep
void *func (void *data) {
     while (1) {
          printf ("Speaking from the detached thread \ldots \n\mid n");
          sleep (5) ; \}pth read\_exit(NULL):}
int main() \{pthread<sub>-t handle;</sub>
     if (!pthread_create(& handle, NULL, func, NULL)) {
          printf ("Thread create successfully \{!!\n\}");
          if ( ! pthread_detach (handle) )
               printf ("Thread detached successfully \{!!\n\mid n"\};
     }
     printf ("Main thread dying \dots \n\backslash n");
     pthread_exit(NULL);
     return 0; \}
```
[Creating and Destroying Mutexes](#page-62-0) [Locking and Unlocking Mutexes](#page-0-0)

## <span id="page-35-0"></span>**[Shared Memory](#page-3-0)**

- **[PThread Management](#page-14-0)** 
	- [Creating and Terminating Threads](#page-15-0)
	- **[Passing Arguments to Threads](#page-35-0)**
	- **•** [Joining and Detaching Threads](#page-39-0)

### **[Mutex Synchronization](#page-52-0)**

- [Creating and Destroying Mutexes](#page-62-0)
- [Locking and Unlocking Mutexes](#page-0-0)
- [Semaphore Synchronization](#page-0-0)
- 5 [Synchronization by Condition Variables](#page-0-0)

[Creating and Destroying Mutexes](#page-62-0) [Locking and Unlocking Mutexes](#page-0-0)

### An illustrative example

```
#include \ltstdio.h>\#include \ltpthread.h>
# define THREAD_MAX 2
volatile int counter = 0: // read from memory every time
void *testing (void *param) {
   int i:
   for (i = 0; i < 5; i++) {
     counter++:
     printf ("thread %d counter = %d\n", (int)param, counter);
   }
   p thread_exit (NULL);
}
int main () {
  int arr 1 = {1.2};
  pthread_t_thread [THREAD_MAX]:
  for (int t = 0:t <\text{THREAD} MAX; t_{++})\n  pth read_create (& th read [t], 0, testing, (void *) arr [t]);
  for (int t=0;t<THREAD MAX; t++)pthread_join (thread [t], 0);
  pthread_exit(NULL);
  return 0;
}
```
[Synchronization by Condition Variables](#page-0-0)

[Creating and Destroying Mutexes](#page-62-0) [Locking and Unlocking Mutexes](#page-0-0)

## An illustrative example

#### Compile and run

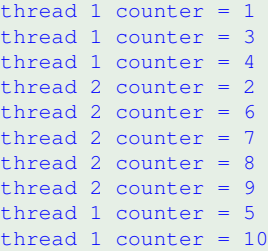

#### What has occured ?

- Any of the two jobs adds  $+1$  to the same counter variable in memory.
- **•** The job order depends on the (random) scheduler.
- Synchronization between the jobs is missing.

[Creating and Destroying Mutexes](#page-62-0) [Locking and Unlocking Mutexes](#page-0-0)

### **Mutex**

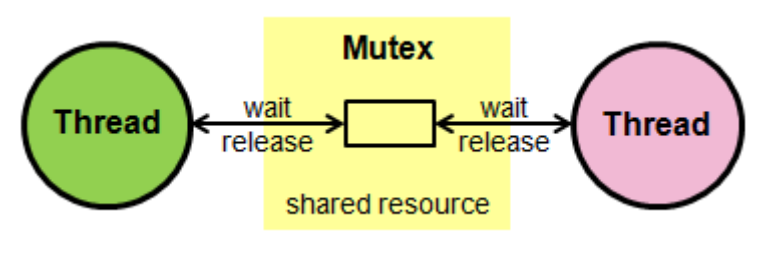

Source: keil.com

- **Mutex** is a variable being **owned by one and only one thread**.
- **Principle**: When one thread owns the mutex variable, **any other thread is blocked** until this thread unlocks the mutex variable.

[Creating and Destroying Mutexes](#page-62-0) [Locking and Unlocking Mutexes](#page-0-0)

### <span id="page-39-0"></span>**Mutex**

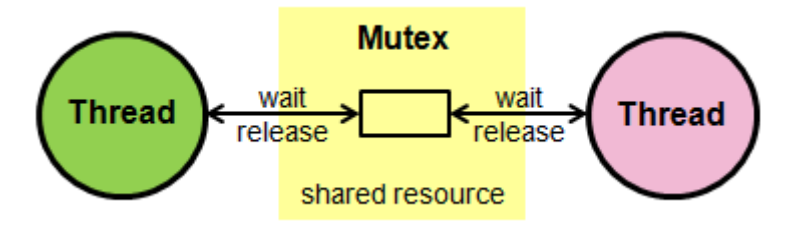

Source: keil.com

#### **Note**

A **deadlock** occurs when one or more threads are blocked waiting for being unlocked that will never occur.

[Creating and Destroying Mutexes](#page-62-0) [Locking and Unlocking Mutexes](#page-0-0)

# Mutex Variables

### A **typical sequence** in the use of a mutex is as follows:

- **Create** and initialize a mutex variable
- Several threads attempt to lock the mutex
- **Only one succeeds** and that thread owns the mutex
- The owner thread performs some **set of actions**
- The owner **unlocks the mutex**
- **Another thread acquires** the mutex and repeats the process
- Finally the mutex is **destroyed**

#### **Note**

- Make sure **every thread that needs to use a mutex does so**!
- For example, if 4 threads are updating the same data, but only one uses a mutex, the data can still be corrupted.

[Creating and Destroying Mutexes](#page-62-0) [Locking and Unlocking Mutexes](#page-0-0)

## **[Shared Memory](#page-3-0)**

### 2 [PThread Management](#page-14-0)

- [Creating and Terminating Threads](#page-15-0)
- **[Passing Arguments to Threads](#page-35-0)**
- **•** [Joining and Detaching Threads](#page-39-0)

### **[Mutex Synchronization](#page-52-0)**

- [Creating and Destroying Mutexes](#page-62-0) **• [Locking and Unlocking Mutexes](#page-0-0)**
- [Semaphore Synchronization](#page-0-0)
- 5 [Synchronization by Condition Variables](#page-0-0)

[Synchronization by Condition Variables](#page-0-0)

[Creating and Destroying Mutexes](#page-62-0) [Locking and Unlocking Mutexes](#page-0-0)

## Creating and Destroying Mutexes

### **Routines**

 $#include$   $$\leftarrow$   $pthread$ .  $h>$$ 

- int pthread\_mutex\_init(pthread\_mutex\_t \*restrict mutex, const pthread\_mutexattr\_t \*restrict attr);
- $int$  pth read mutex destrov (pth read mutex t  $*$  mutex) :
- $int$  pth read\_mutexattr\_init (pth read\_mutexattr\_t  $*$  attr);
- int pthread\_mutexattr\_destroy(pthread\_mutexattr\_t \*attr);
	- **1** Mutex variables must be declared with type pthread mutex t, and initialized:
		- **Statically**, when it is declared. For example: pthread\_mutex\_t **mymutex = PTHREAD MUTEX INITIALIZER;**
		- **Dynamically**, with the **pthread mutex init()** routine. This method permits setting mutex object attributes, attr.
	- <sup>2</sup> The mutex is **initially unlocked.**

[Creating and Destroying Mutexes](#page-62-0) [Locking and Unlocking Mutexes](#page-0-0)

## Creating and Destroying Mutexes (cont'd)

- $\bullet$  The attr object establishes properties for the mutex object (of type  $pthread_m$ utexattr\_t)
- **O** pthread mutexattr settype:
	- PTHREAD MUTEX NORMAL: This type of mutex does not detect deadlock. A thread attempting to relock this mutex without first unlocking it will deadlock.
	- **PTHREAD MUTEX ERRORCHECK: A thread attempting to** relock this mutex without first unlocking it will return with an error.
	- PTHREAD MUTEX RECURSIVE: Multiple locks of this mutex require the same number of unlocks to release the mutex before another thread can acquire the mutex, **to prevent deadlock scenario**.

[Synchronization by Condition Variables](#page-0-0)

[Creating and Destroying Mutexes](#page-62-0) [Locking and Unlocking Mutexes](#page-0-0)

## Creating and Destroying Mutexes (cont'd)

#### **Routines**

#include  $\lt$ pthread.h>

- int pthread\_mutex\_init(pthread\_mutex\_t \*restrict mutex, const pthread\_mutexattr\_t \*restrict attr);
- $int$  pth read\_mutex\_destroy (pth read\_mutex\_t  $*$ mutex);
- $int$  pth read\_mutexattr\_init (pth read\_mutexattr\_t  $*$  attr);
- $int$  pth read\_mutexattr\_destroy (pth read\_mutexattr\_t  $*$  attr);
	- <sup>3</sup> The **pthread mutexattr init()** and **pthread mutexattr destroy()** routines are used to create and destroy mutex attribute objects respectively.
	- <sup>4</sup> **pthread mutex destroy()** should be used to free a mutex object which is no longer needed.

[Creating and Destroying Mutexes](#page-62-0) [Locking and Unlocking Mutexes](#page-0-0)

## **[Shared Memory](#page-3-0)**

## 2 [PThread Management](#page-14-0)

- [Creating and Terminating Threads](#page-15-0)
- **[Passing Arguments to Threads](#page-35-0)**
- **•** [Joining and Detaching Threads](#page-39-0)

### **[Mutex Synchronization](#page-52-0)**

- [Creating and Destroying Mutexes](#page-62-0)
- [Locking and Unlocking Mutexes](#page-0-0)
- [Semaphore Synchronization](#page-0-0)
- 5 [Synchronization by Condition Variables](#page-0-0)

[Synchronization by Condition Variables](#page-0-0)

[Creating and Destroying Mutexes](#page-62-0) [Locking and Unlocking Mutexes](#page-0-0)

# Locking and Unlocking Mutex

### **Routines**

#include  $\lt$ pthread.h>  $int$  pth read\_mutex\_lock (pth read\_mutex\_t  $*$  mutex);  $int$  pth read\_mutex\_trylock (pth read\_mutex\_t  $*$ mutex);  $int$  pth read\_mutex\_unlock (pth read\_mutex\_t  $*$ mutex);

### **Usage**:

- <sup>1</sup> **pthread mutex lock()** used by a thread to acquire a lock on the specified mutex variable according to above policy by attr.
- <sup>2</sup> **pthread mutex trylock()** will attempt to lock a mutex. If mutex already locked, routine returns EBUSY errno code.

[Synchronization by Condition Variables](#page-0-0)

[Creating and Destroying Mutexes](#page-62-0) [Locking and Unlocking Mutexes](#page-0-0)

# Locking and Unlocking Mutex

#### **Routines**

 $#include$   $\leq$  pthread . h>

- $int$  pth read\_mutex\_lock (pth read\_mutex\_t  $*$  mutex);
- $int$  pth read\_mutex\_trylock (pth read\_mutex\_t  $*$ mutex);
- $int$  pth read\_mutex\_unlock (pth read\_mutex\_t  $*$  mutex);

### **Usage**:

- <sup>3</sup> **pthread mutex unlock()** will unlock a mutex if called by the owning thread. Returns a non-zero value
	- when the mutex was already unlocked
	- when the mutex is owned by another thread

[Synchronization by Condition Variables](#page-0-0)

[Creating and Destroying Mutexes](#page-62-0) [Locking and Unlocking Mutexes](#page-0-0)

### The illustrative example revisted

}

```
#include <stdio.h>
#include <pthread.h>
volatile int counter = 0; //read from memory every time
#define THREAD_MAX 2
pthread_mutex_t myMutex;
void *testing(void *param) {
   for(int i = 0; i < 5; i++) {<br>pthread mutex lock(&myMutex);
                                       // any thread arriving here will be locked
     counter++; //increases counter
     printf("thread \ell u counter = \ell u); (intptr_t) param, counter);
     pthread_mutex_unlock(&myMutex); //thread will be unlocked
   }
   pthread_exit(NULL);
   return 0;
}
int main() {
  int \arcsin 1 = 1.2;
  pthread t thread[THREAD MAX];
  pthread_mutex_init(&myMutex,0);
  for (int t=0;t<THREAD MAX;t++)
    pthread create(&thread[t], 0, testing, (void*) (intptr_t) arr[t]);
  for (int t=0;t<THREAD MAX;t++)
    pthread_join(thread[t], 0);
 pthread_exit(NULL);
  pthread_mutex_destroy(&myMutex);
  return 0;
```
[Synchronization by Condition Variables](#page-0-0)

[Creating and Destroying Mutexes](#page-62-0) [Locking and Unlocking Mutexes](#page-0-0)

### The illustrative example revisited

#### Compile and run

```
bash˜$ gcc mutex.c -o mutex -Wall -lpthread
bash˜$ ./mutex
thread 1 counter = 1thread 1 counter = 2thread 1 counter = 3thread 2 counter = 4thread 2 counter = 5thread 2 counter = 6
thread 2 counter = 7thread 2 counter = 8thread 1 counter = 9thread 1 counter = 10
```
#### **Result**

- **•** The Mutex lock has synchronized the threads.
- The **counter is correctly updated among threads**. $\bullet$

## **[Shared Memory](#page-3-0)**

- **[PThread Management](#page-14-0)** 
	- [Creating and Terminating Threads](#page-15-0)
	- **[Passing Arguments to Threads](#page-35-0)**
	- [Joining and Detaching Threads](#page-39-0)

### **[Mutex Synchronization](#page-52-0)**

- [Creating and Destroying Mutexes](#page-62-0)
- [Locking and Unlocking Mutexes](#page-0-0)

## [Semaphore Synchronization](#page-0-0)

5 [Synchronization by Condition Variables](#page-0-0)

# Semaphore Synchronization

- POSIX semaphores allow processes and threads to synchronize their actions.
	- Semaphore is a **signaling mechanism**
	- Mutex is a locking mechanism
- A semaphore is a **positive integer** variable *s*.
- Starting from  $s = N$  (number of free resources), Dijkstra's<sup>1</sup> wait  $P(s)$  and signal  $V(s)$  operations are:
	- **wait**: *Decrements the value of semaphore variable by 1*. The process is blocked and may continue execution, when the new value of the semaphore variable is negative and positive, respectively.
	- **signal**: *Increments the value of semaphore variable by 1*. If the new value is zero, waiting process is awakened.

<sup>&</sup>lt;sup>1</sup> The semaphore concept was invented by Dutch computer scientist Edsger Dijkstra in 1962/63

# <span id="page-52-0"></span>Semaphore Synchronization (cont'd)

#### Note

- OS guarantees that wait() and signal() are **atomic operations**.
	- Only one *P*(*s*) or *V*(*s*) operation at a time can modify *s*
	- When loop in *P*(*s*) terminates, only that *P*(*s*) can decrement *s*

## Unnamed Semaphores

Procedure:

- **Declare** the semaphore global (outside of any funcion):  $#include$  <semaphore . h>  $sem_t s$ ;
- **Initialize** the *unnamed* semaphore in the main function:

```
#include \leq semaphore . h>
int sem init (sem t *s, int pshared, unsigned int
    value);
```
s : address of the declared semaphore

pshared : should be 0 (not shared with threads in other processes) value : the desired initial value of the semaphore

On success, the return value is 0.

### Unnamed Semaphores Example

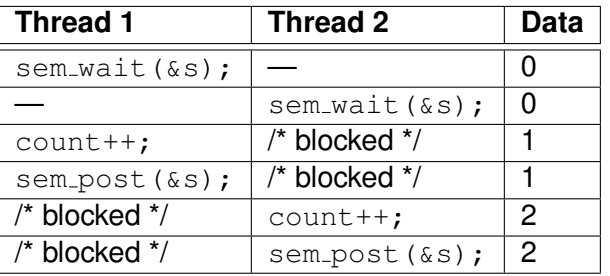

- When you can't afford to wait for the lock, **sem trywait()** locks immediately if  $s > 0$  and sets **EAGAIN** error otherwise.
- **Destroy** the unnamed semaphore in the main function:

```
#include <semaphore . h>
int sem destroy (sem t *s);
```
### The illustrative example revisted

```
#include <stdio.h>
#include <pthread.h>
#include <semaphore.h>
#include <unistd.h> //sleep
volatile int counter = 0;
int THREAD_MAX=2;
sem_t mySem;
void *sem_testing(void *param) {
 int i;
  for(i = 0; i < 5; i++) {
    sem_wait(\kappamySem); //any thread may lock the semaphore<br>
//does its iob
                              //does its job
    printf("thread %lu counter = \frac{1}{6}d\n", (intptr_t) param, counter);
    sem_post(&mySem); //and unlock the semaphore again
  }
  pthread_exit(NULL);
  return NULL;
}
int main() {
  int arr[] = 1, 2;pthread_t thread[THREAD_MAX];
 sem_init(&mySem,0,1);
  for (int t=0;t<THREAD_MAX;t++)
 pthread create(&thread[t], 0, sem_testing, (void*) (intptr_t) arr[t]);
  for (int t=0;t<THREAD MAX;t++)
    pthread_join(thread[t], 0);
 sem_destroy(&mySem);
 pthread_exit(NULL);
  return 0;
```
## The illustrative example revisited

#### Compile and run

```
bash˜$ gcc semaphore.c -o semaphore -Wall -lpthread
bash˜$ ./semaphore
thread 1 counter = 1thread 1 counter = 2thread 1 counter = 3thread 1 counter = 4
thread 2 counter = 5thread 2 counter = 6thread 2 counter = 7thread 2 counter = 8thread 2 counter = 9thread 1 counter = 10
```
#### **Result**

POSIX Mutex allows the **counter to be correctly updated among threads**.

## **[Shared Memory](#page-3-0)**

- **[PThread Management](#page-14-0)** 
	- [Creating and Terminating Threads](#page-15-0)
	- **[Passing Arguments to Threads](#page-35-0)**
	- [Joining and Detaching Threads](#page-39-0)

### **[Mutex Synchronization](#page-52-0)**

- [Creating and Destroying Mutexes](#page-62-0)
- [Locking and Unlocking Mutexes](#page-0-0)
- [Semaphore Synchronization](#page-0-0)
- 5 [Synchronization by Condition Variables](#page-0-0)

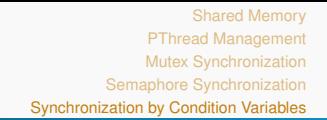

# Condition Variables

- Condition variables<sup>2</sup>are like Mutexes ways for threads synchronization.
	- Condition variables allow particular threads to be notified once a particular **data value** occurs.
	- Mutex implements synchronization by controlling thread access to data
- A condition variable is **always used in conjunction with a mutex lock.**
- **Birrel proposed the condition as condition variables** abstraction as well as three operations wait, signal and broadcast.

<sup>&</sup>lt;sup>2</sup>The concept of condition variables goes back to Birrel at Microsoft Research in 2003

# Condition Variables (cont'd)

- The designated **variable type** pthread\_cond\_t aCond;
- To **block the calling thread** on the condition variable aCond,
	- int pthread\_cond\_wait (pthread\_cond\_t \*restrict aCond  $phread_mutes_t * restrict mutes$ ;
		- The function takes two arguments, a condition variable and a mutex.
		- The calling thread must have acquired the mutex lock.
		- Note that before blocking the mutex lock is internally released. This allows other threads to also acquire the mutex lock and wait on this condition variable.
		- When this function returns, the lock is still held by this thread.

# Condition Variables (cont'd)

To **unblock at least one** of the threads that is blocked on the specified condition variable aCond,

 $int$  pth read\_cond\_signal (pth read\_cond\_t  $*cond$ );

- This function has no effect if no threads are blocked on the condition variable aCond.
- The unblocked thread re-acquires the associated mutex lock before returning from pthread\_cond\_wait().
- Moreover,

 $int$  pth read cond broad cast (pth read cond  $t * cond$ );

**unblocks all** the threads that are blocked on the specified condition variable cond.

# Condition Variables (cont'd)

### **• Initialization** is pretty straight forward;

- $int$  p th r e ad \_ c ond \_ in it ( p th r e ad \_ c ond  $t$  \* r e s t r i c t cond, const p th r e ad \_ condatt  $r$   $\ast$  r estrict attr  $)$ ;
	- $\bullet$  This function initializes the condition variable aCond with attributes specified by attr.
	- $\bullet$  When  $\text{attr}$  is NULL, the default condition variable attributes are used.
- Just like threads, condition variables **should be explicitly freed**,

 $int$  pth r ead cond destroy (pth r ead cond  $t * cond$ );

#### <span id="page-62-0"></span>Ping-Pong Counter Example

```
#include <stdio.h>
#include <stdlib.h>
#include <unistd.h>
#include <pthread.h>
pthread_mutex_t mux[2];
pthread cond t cond[2];
volatile int count = 0;
#define THREAD_MAX 2
void
*playerX( void
*param )
{
  long id = (intptr_t) param;
 if (id=0) {
                                             { //THREAD 0
    for (int i = 0; i < 5; i++) {
    pthread_mutex_lock(&mux[0]);
    pthread_cond_wait(&cond[0], &mux[0]);
    count ++;
    printf("thread %lu counter = %d
\n", id, count);
    pthread cond signal(&cond[1]);
    pthread_mutex_unlock(&mux[0]); } }
 else if(id=1) {
                                              { //THREAD 1
  for (int i = 0; i < 5; i++) {
    pthread_mutex_lock(&mux[1]);
    pthread cond wait(&cond[1], &mux[1]);
    count ++;
    printf("thread %lu counter = %d
\n", id, count);
    pthread_cond_signal(&cond[0]);
    pthread mutex unlock(\text{kmux}[1]); } }
  pthread_exit(NULL); return NULL;
}
```
### Ping-Pong Counter Example (cont'd)

```
int main() {
    pthread_t thread[THREAD_MAX];
    for (int t=0;t<THREAD MAX;t++)
      pthread_mutex_init(&mux[0],0); //init mutex dynamically
      pthread_cond_init(&cond[t],0); //init cond. dynamically
      pthread create(&thread[t], NULL, playerX, (void*) (intptr_t) t);
    }
    sleep(1); // give the first thread time, to get the lock
    pthread_cond_signal(&cond[0]); // s=s+1
    for (int t=0;t<THREAD MAX;t++)
     pthread_join(thread[t], 0);
    for (int t=0;t<THREAD_MAX;t++) {
      pthread cond destroy(&cond[t]);
      pthread_mutex_destroy(&mux[t]);
      }
    pthread_exit(NULL);
    return 0;
}
```
### Ping-Pong Counter Example (cont'd)

#### Compile and run

bash[˜](~)\$ **gcc condition.c -o condition -Wall -lpthread** bash[˜](~)\$ **./condition** thread  $0$  counter = 1 thread 1 counter  $= 2$ thread  $0$  counter = 3 thread 1 counter  $= 4$ thread  $0$  counter =  $5$ thread 1 counter  $= 6$ thread  $0$  counter = 7 thread  $1$  counter =  $8$ thread  $0$  counter = 9 thread 1 counter  $= 10$ 

#### **Result**

Condition Variables Signaling allows the **counter to be correctly updated among threads in a ping-pong fashion**.

### A thread life cycle consists of

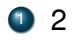

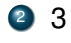

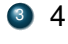

### <sup>4</sup> 5

states?